#### Taking a Website Live

#### Alex Loddengaard(lodbot@cs)

Except where otherwise noted, the contents of this presentation are (c) Copyright 2007 Alex Loddengaard and Marty Stepp, and are licensed under the Creative Commons Attribution 2.5 License.

## **Outline**

- **Service Service** ■ About Me and Cellarspot
- **Service Service** ■ Technical Details
- **Service Service** ■ Revenue Models
- **Service Service** ■ E-Marketing
- **Service Service** ■ Legal Info
- **Service Service** ■ Overflow (time permitting)

### About Me

#### **Service Service** ■ CSE 143/190L TA

- **Service Service** ■ Founder of <u>www.cellarspot.com</u>
	- Social network for wine connois **Social network for wine connoisseurs**

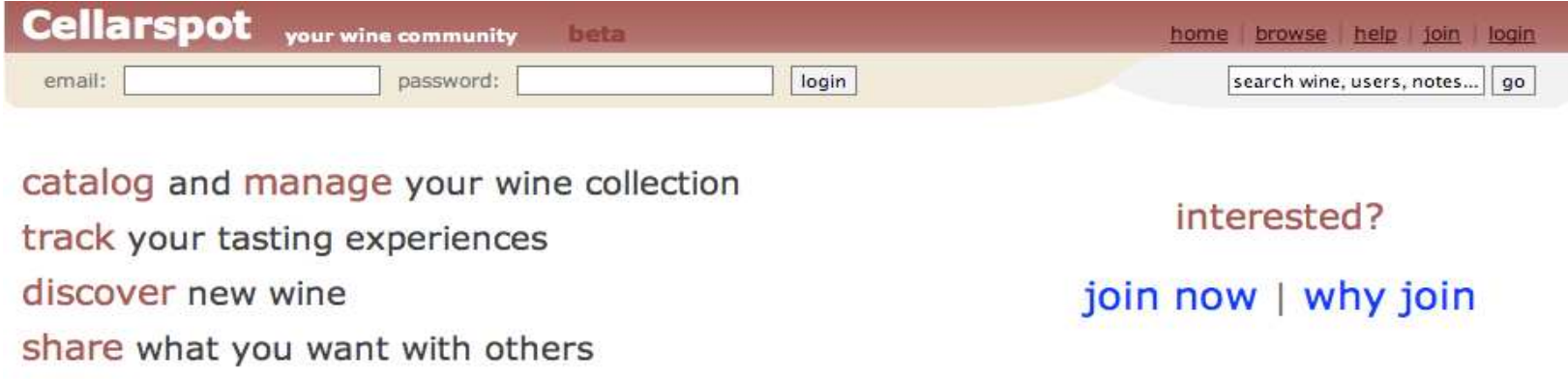

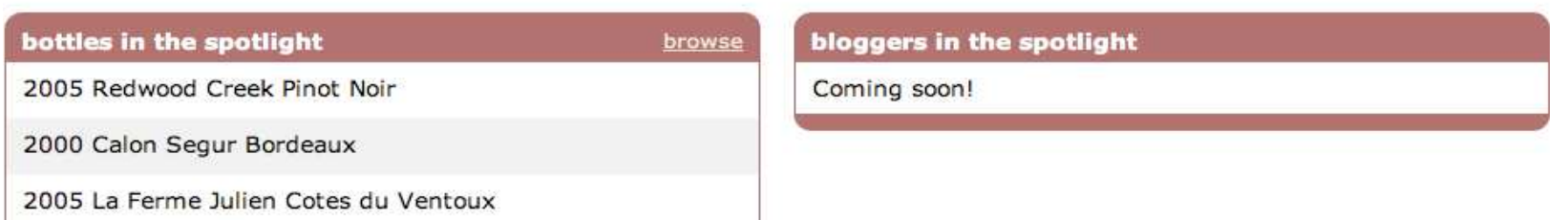

#### General Cellarspot Info

### Cellarspot in Academics

- $\mathbb{R}^n$ ■ Pursued in 4 different classes (15 credits)
	- T. CSE 403 - Software Engineering (4 credits)
		- П ■ CSE majors only
		- П **Deportunity to work on a large project**
		- П Absolutely recommended (esp. with Marty)
	- × ENTRE 475/476 - Planning a Business
		- ш ■ 4 credits each
		- П ■ Contact John Castle (castlej@u) if interested
		- П ■ Absolutely recommended
	- × CSE 490H - Distributed Systems (3 credits)
		- ▉ ■ CSE majors only

### Cellarspot Focuses

- **Service Service • Original focus was on functionality** 
	- m. **E** "Let's make a website with awesome functionality; the look is less important."
- **Service Service** ■ Original focus was bad
	- m. **Ne should have focused on a core feature** set with an attractive and grabbing look
	- × **• Wine connoisseurs need websites**

#### Technical Details

#### Goal: launch www.mydomain.com

## **Hosting**

- **Service Service** ■ ~\$10 per year for a domain name
- **Service Service** ■ ~\$5-10 per month for web space m. ■ Includes MySQL, PHP, email, etc
- **Service Service** Good idea to use the same company for domain and web
	- × Godaddy.com
	- Dreamnost.o ■ Dreamhost.com
	- VVestnost.com Westhost.com

## Regarding Hosting

- **Service Service Only sign up with a host if the below are** installed and ready to use
	- × ■ A web server (IIS or Apache)
	- m. MySQL
	- m.  $\blacksquare$  PHP

Be prepared to host on your own server(s) if your website becomes VERY popular

#### Useful Services

- **Service Service** ■ Google Analytics
	- m. <u>http://www.google.com/analytics</u>
	- × **Incredible statistics about your site**
	- m. **Setup is easy with just one Javascript**

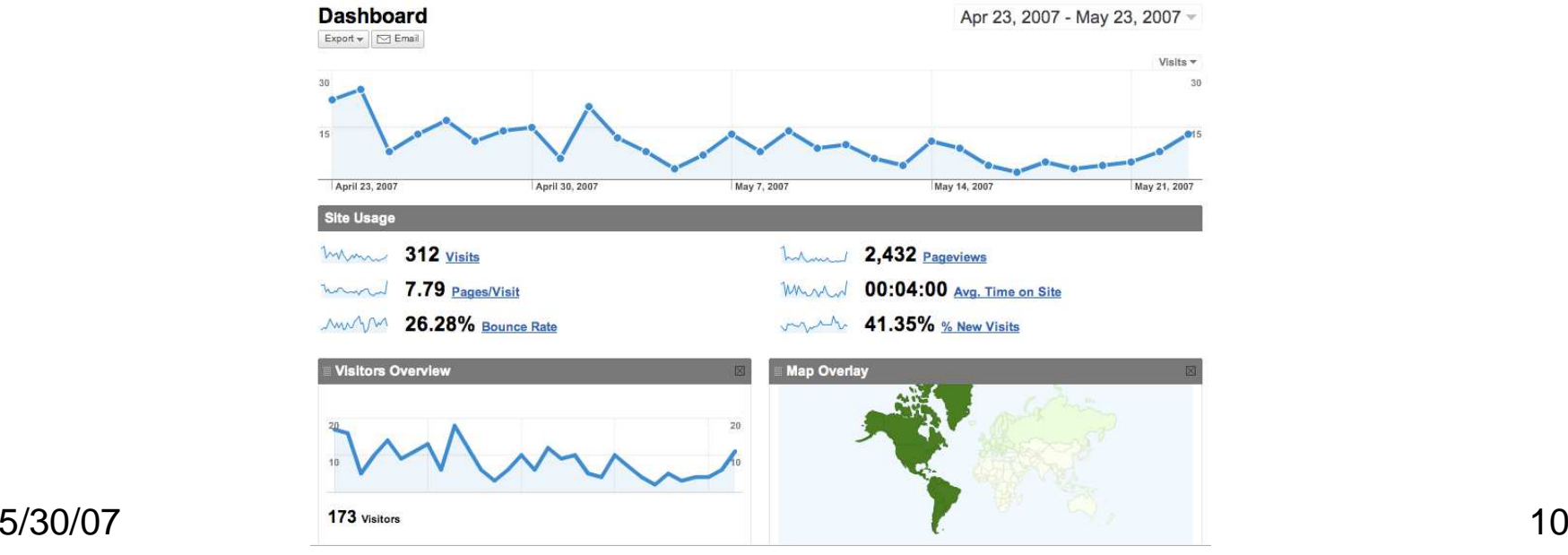

### Useful Services (cont.)

#### **Service Service** ■ Google Webmaster Tools

- m. <u>http://www.google.com/webmasters</u>
- × **Useful information about your site in** Google's search engine

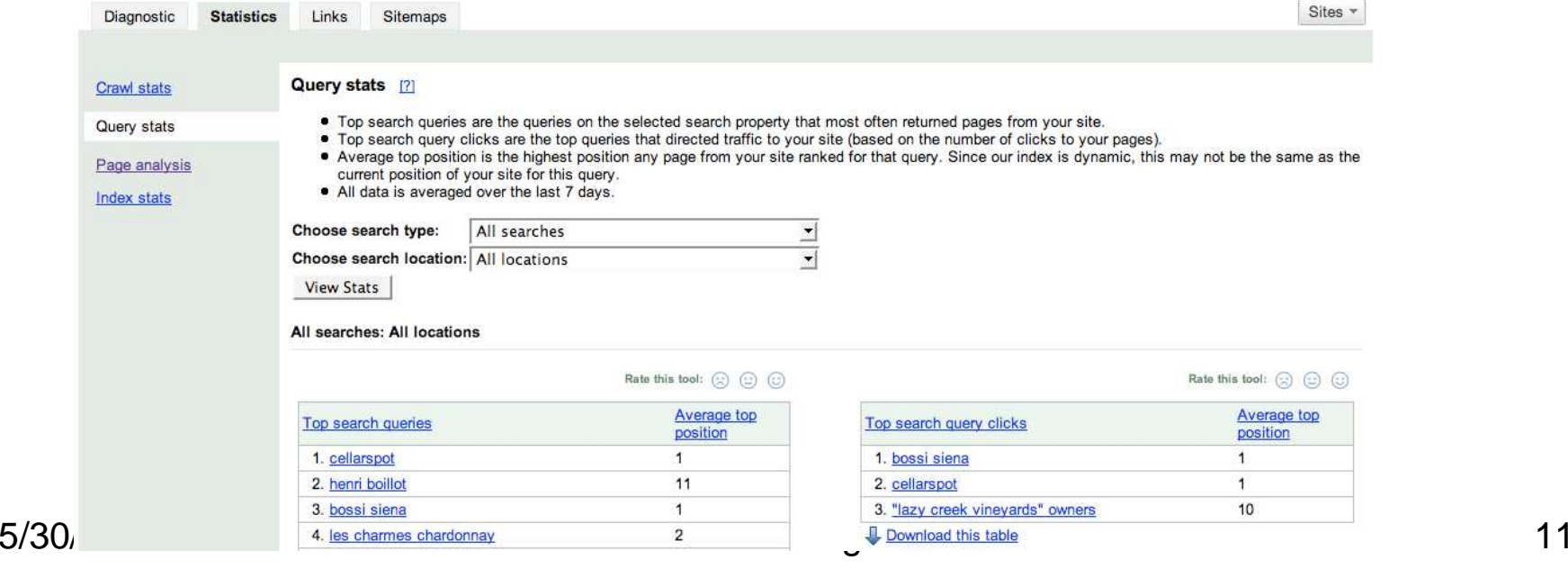

#### Revenue Models

#### Goal: make some money

#### Advertisements on Your Site

#### **Service Service** Google AdSense

- m. **Example 23 Fig. 2** Automatically displays relevant ads
- × ■ Paid per click (usually ~\$.10-3.00)
- m. Customizable look and feel

× www.google.com/adsense

**Printed Wine Glass \$1.59** \$1.59 Wine Glasses, \$1.49 flutes \$0.56 shot Glasses. Free clip art. www.Discountmugs.com

#### **Wine Cellar**

Specialists in Custom Wine Cellars. We Will Beat Any Delivered Price. www.VintageCellars.com

#### **Winery Tours**

Luxury Group Transportation 20 Guests On Our Limo Style Bus winerybus.com

#### **Wine Shippers**

Parcel approved shippers, Includes Carton, Low pricing on the net! www.univfoam.com/productsCoo

Ads by Google

### Cellarspot AdSense Example

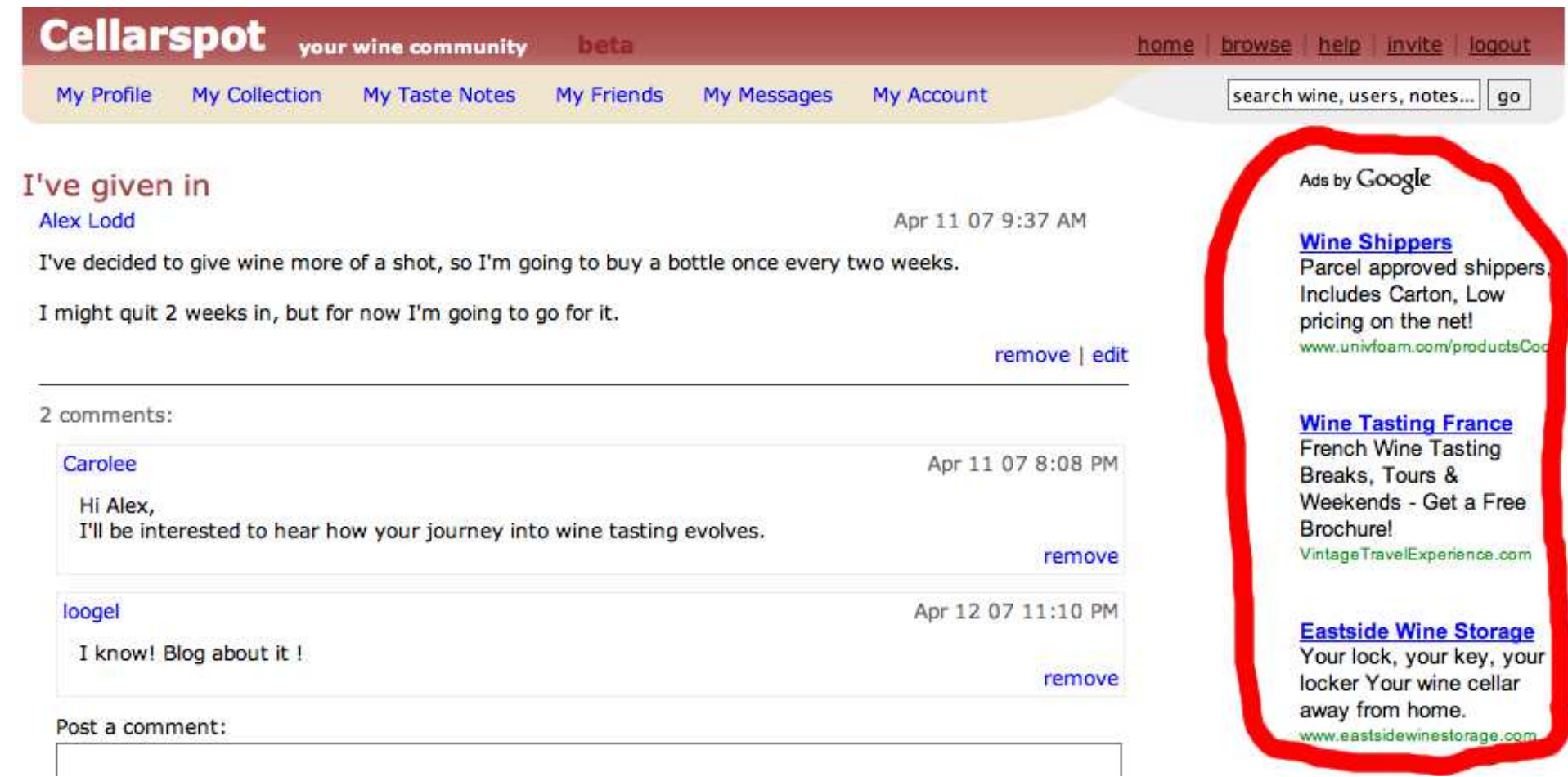

#### Advertisements (cont.)

#### **Service Service** ■ Banners

- m. **Requires lots of coordination between you** and company advertising
- × **Paid per thousand impressions (\$1-50)**

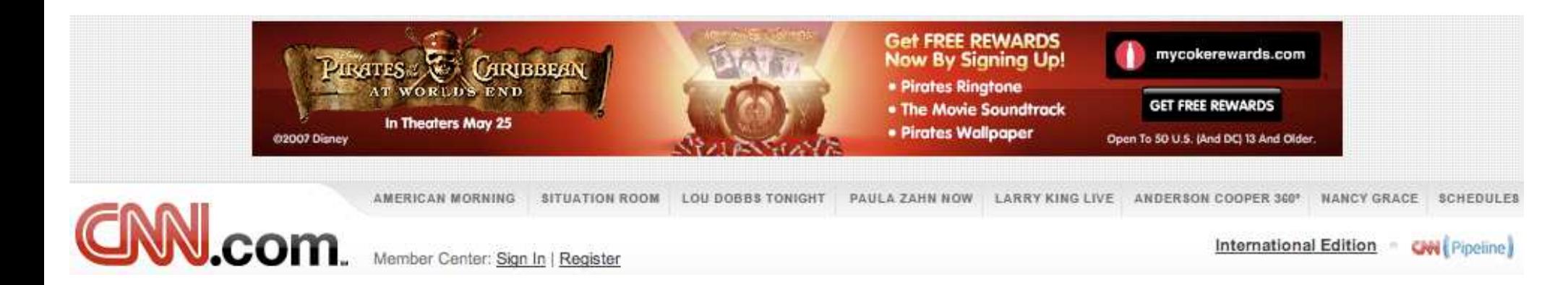

#### Referrals

- **Service Service**  Website owner gets commission from referred sale
	- × **B** Many e-commerce sites offer this
	- m. Amazon.com, Bestbuy.com, etc
	- × **Commission ranges between 5-10%**
	- LOOK for "Join Associates" on Ama ■ Look for "Join Associates" on Amazon.com

### Cellarspot Referral Example

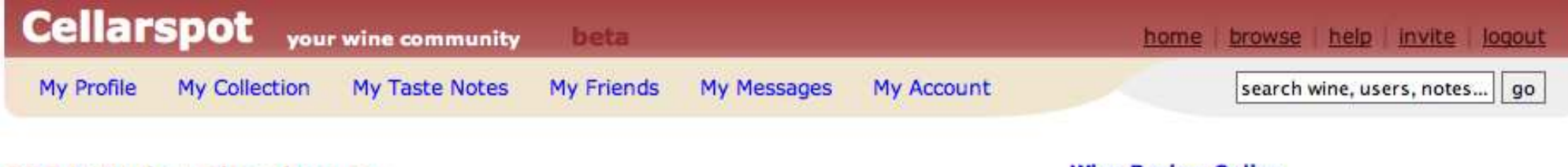

#### 2004 Kistler Chardonnay

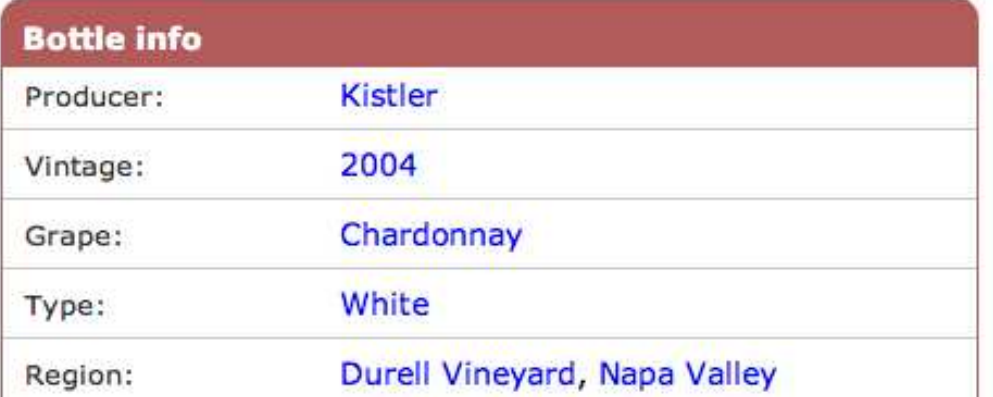

**Wine Review Online** 

Ratings, Reviews, Expert Buying Advice from America's Top Critics

Ads by Google

Write a Taste Note for this Bottle Add this Bottle to your Collection

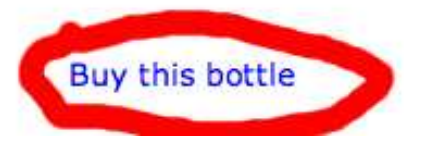

#### E-Marketing

#### Goal: market your site and get users onboard

### Marketing Your Site

- $\mathcal{L}_{\text{max}}$  Google AdWords
	- × **Nou can produce ads that show up as Google** AdSense ads on relevant websites
	- T. ■ Keywords can be purchased that make you the "sponsored link" on the Google search page
	- × Cost per Click (CPC ~\$.10-3.00)
	- × ■ <u>http://adwords.google.com</u>

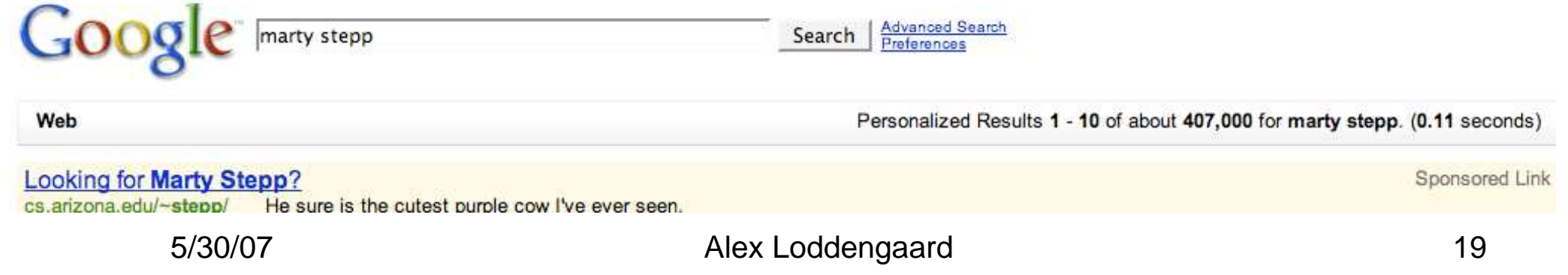

## Marketing your Site (cont.)

#### **Service Service** ■ Banners

- m. ■ Requires much more work
- × ■ Cost per Thousand Impressions (CPM  $-$ \$1-50)

### Search Engine Optimization

- $\mathcal{L}_{\mathcal{A}}$ Include the appropriate  $\leq$  meta  $\geq$  tags
	- × Description, keywords, etc
- $\mathbb{R}^3$ ■ Use a descriptive <title> such as
	- × ■ "Marty Stepp.com - The Best Site EVER"
- $\mathbb{R}^3$ ■ See each search engine's recommendations
	- × ■ Yes, they specify them
	- http://www.google.com/support/webmasters/×

SEO (cont.)

#### **Service Service** ■ Content structure

#### m. **Nake the core of your website easily** accessible

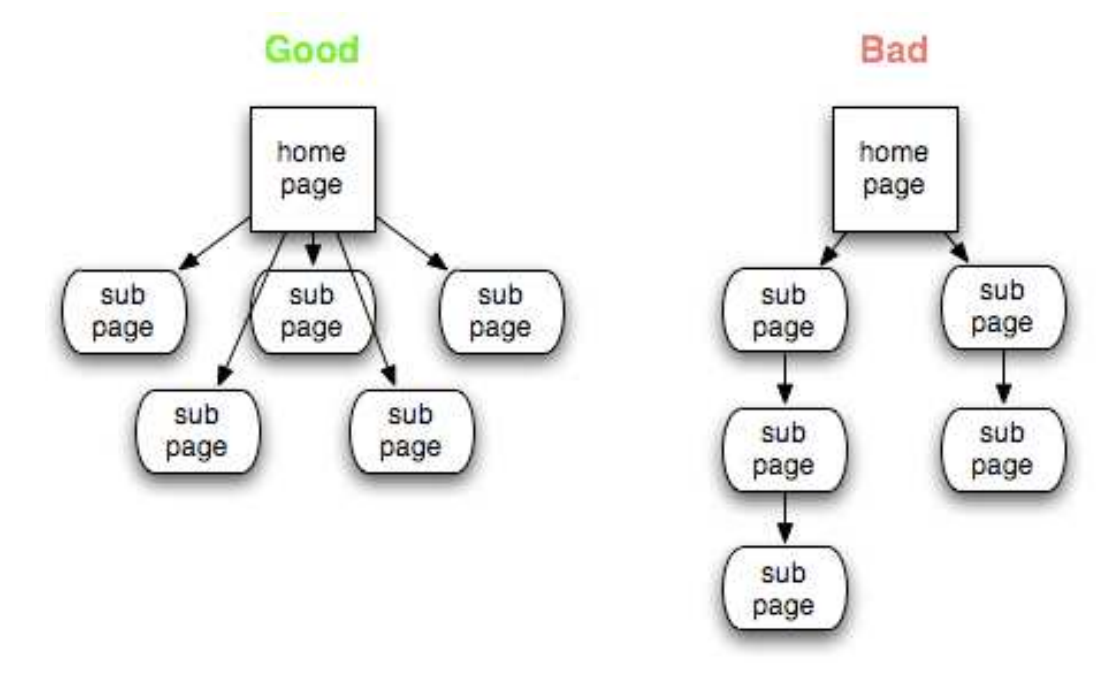

## Legal Info

#### Goal: Don't get shutdown or sued

### Intellectual Property

- $\mathbb{R}^n$ ■ Copyright ©
	- ∎ Establish ■ Establishes ownership of content
	- × **Images, reviews, etc**
- $\mathbb{R}^n$ ■ Trademark ™
	- L ESIQUIISHE; **Establishes exclusive usage of a logo, name, or** phrase
- $\mathbb{R}^3$ ■ Patent
	- T. **Establishes ownership and exclusive usage of a** product, algorithm, etc
	- × **DETA** Very complicated

Copyright

- **Service Service** ■ Don't violate it
- **Service Service** ■ Don't use someone else's
	- m. **<u>■</u>** Images
	- × Code snippets
		- P. Unless the license agreement says you can
	- m. **Any other data on any website**
- **Service Service . Copyrights don't need to be specified** m. **They are implicit**

### Protect Yourself

- $\mathbb{R}^n$ ■ As an individual running a website, your private assets are not protected
- $\mathbb{R}^3$ **Protect your private assets by either** 
	- T. **Registering a Limited Liability Company**
	- × **Becoming incorporated**
- $\mathbb{R}^3$ **Dependent on the state you operate in** 
	- T. ■ <u>http://www.secstate.wa.gov/corps/</u>
- $\mathbb{R}^3$ **This probably isn't necessary unless you're** doing something that might be borderline illegal

# **Overflow**

### Understand Your User

#### **Service Service** ■ Do research

- × **Talk with potential customers and decide** what is most important
- × **Learn about your competitors and how** your website compares
- m. **Nith regard to a feature, it doesn't matter** what you think; it matters what your customer thinks
- **Service Service** ■ Take ENTRE 475/476

#### Software Development

- **Service Service** ■ Make good code decisions
	- m. **.** Will make improving / fixing the code MUCH easier
	- × **Try to build a team of developers, because** multiple heads are better than one
- **Service Service** ■ Take CSE 403

### **Privacy**

#### **Service Service** ■ Be upfront with your user

- m. **Becify your privacy policy in a "Terms and Intermally** Conditions" page
- × Facebook's "Terms and Conditions" page is ~8 pages
- **Service Service Users may or may not want their wine** collections to be public information